## **GVG** Immobilien Service GmbH

## Vormerkung für eine Wohnung

Alle Angaben werden streng vertraulich behandelt.

## Ihre Kontaktdaten

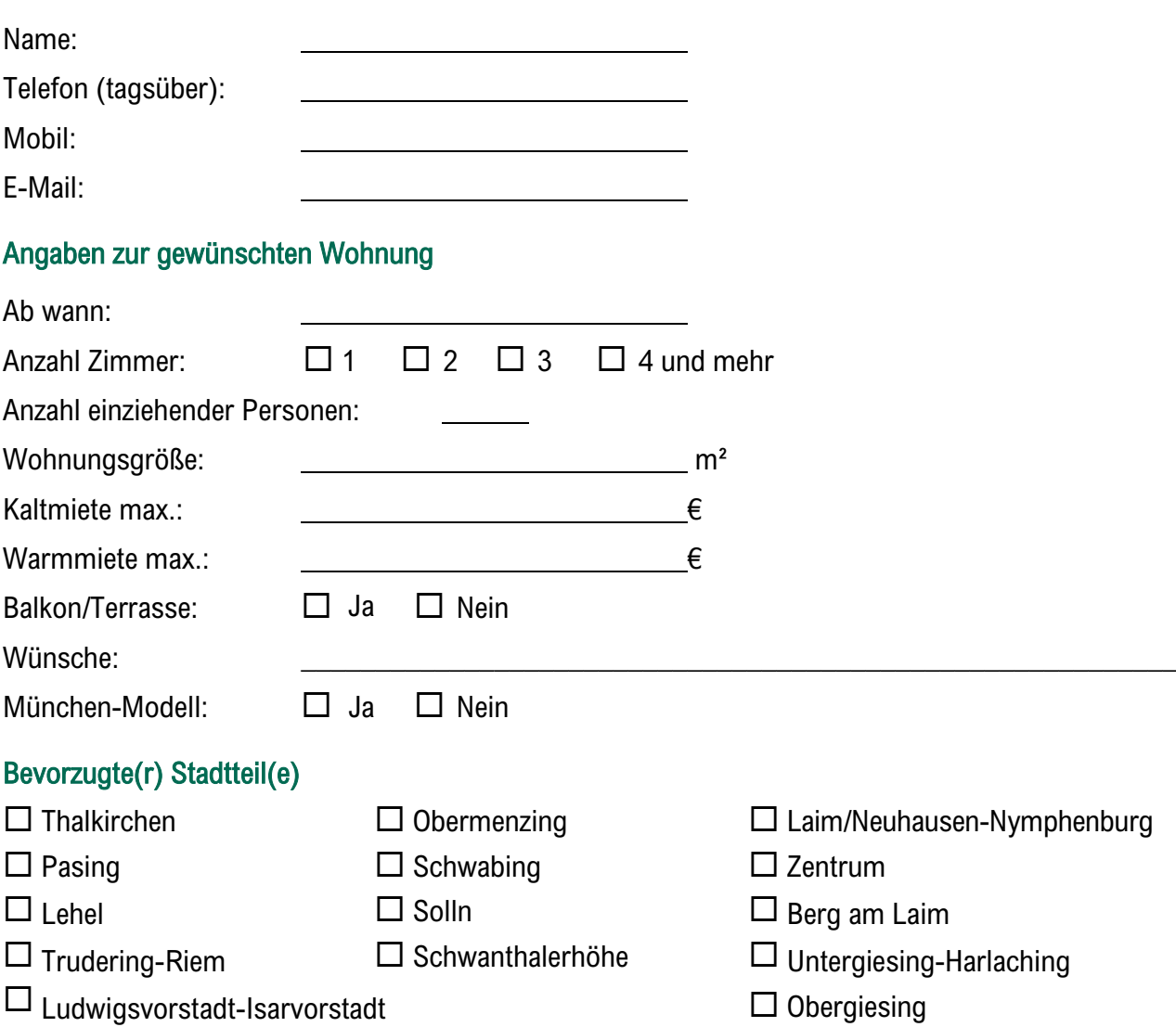

## Einwilligung zur Datenverarbeitung

Ich erkläre hiermit meine Einwilligung, dass die in der Vormerkung erhobenen Daten zur Bearbeitung der Vormerkungsanfrage erhoben, dokumentiert, gespeichert und bearbeitet werden. Die Daten werden nicht an außenstehende Dritte weitergegeben oder zum Versand von Werbung oder ähnlichem verwendet. Sie können Ihre Einwilligung in die Datenverarbeitung jederzeit widerrufen. Unabhängig davon wird Ihre Vormerkung ca. 6 Monate nach dem Eingang ohne gesonderte Benachrichtigung gelöscht/vernichtet.

Sollten Sie darüber hinaus Interesse an einer Wohnung haben, bitten wir Sie uns in ca. 6 Monaten erneut zu kontaktieren.

\_\_\_\_\_\_\_\_\_\_\_\_\_\_\_\_\_\_\_\_\_\_\_\_\_\_ \_\_\_\_\_\_\_\_\_\_\_\_\_\_\_\_\_\_\_\_\_\_\_\_\_\_

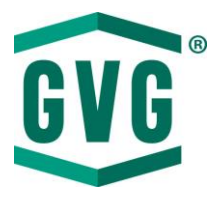

Orleansstraße 56 81667 München 089 / 21 58 71-0 vermietung@gvgnet.de

Ort, Datum Unterschrift